Adobe Photoshop 2021 (Version 22.4.2)

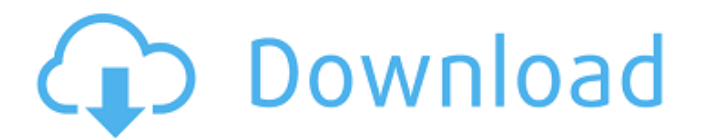

# **Adobe Photoshop 2021 (Version 22.4.2) Crack Free Download [32|64bit] [Latest 2022]**

Tip If you're interested in becoming a Photoshop Certified Reseller and selling only the software, you can learn more at `www.adobe.com/go/photoshopcert` or at `\*\*Advanced functionality:\*\* Adobe Photoshop CS, CS2, and CS3 image to the next level with filters and special effects, including layer effects, masking, and opacity. With the number of

# **Adobe Photoshop 2021 (Version 22.4.2) Crack**

Personally, I use Elements 11 for all my graphic design and illustration work and Elements 2018 for my photography work. This article will guide you through everything you need to know about Elements and how to use it. Unf Photoshop CC 2019 offers a variety of powerful features for different kinds of image editing. Adobe Photoshop Elements - Price and Upgrades There are three main versions of Photoshop. There are Adobe Photoshop Elements - F simpler and faster to use than professional tools. Adobe Photoshop Elements – Upgrades To upgrade to the next version of Adobe Photoshop, you need to pay for a license. However, if you have a license, you can buy Photoshop receive an email with the license key. If the email address is not associated with a Google account, you may need to create a new account. If you have a previous version of Photoshop that you want to upgrade, you can buy t download the version of Photoshop you need to upgrade to, click on the "Help" button at the top right of your Mac or iOS device and follow the instructions. You can also get a license to upgrade to the latest version of Ph the Apple App store for Mac or the Google Play store for iOS devices. a681f4349e

### **Adobe Photoshop 2021 (Version 22.4.2)**

GitHub Open Sources the Chromecast: "We know there is a market for this" - davemead ===== joebo > GitHub will be providing the physical servers and full-blown Google > infrastructure in case you want to do so at scale." Hm provide the physical servers and own infrastructure, and you put your content into that infrastructure, but you still keep the source on GitHub to encourage contributions. The content you put in Reddit's infrastructure is enough about the circuit details for the Chromecast to describe it accurately, but I would love to know more about what's going on in the silicon. ------ phmagic I think if you look at a phone/tablet/desktop client, you'll and testosterone in female humans during the follicular and luteal phases of the menstrual cycle. In order to examine the effects of changes in gonadal function on free cortisol and free testosterone, 23 women, aged 16 to with maxima occurring on days 7 through 14. Although there were no significant correlations between cortisol and luteinizing hormone or estradiol, there was a highly significant correlation  $(r = 0.75, P$  less than  $0.0005)$ 

### **What's New in the?**

// Copyright 2014 The Chromium Authors. All rights reserved. // Use of this source code is governed by a BSD-style license that can be // found in the LICENSE file. #ifndef COMPONENTS\_BOOKMARKS\_CORE\_COMMON\_BOOKMARKS\_CTRATE "components/bookmarks/core/common/bookmark\_model.h" #include "components/keyed\_service/core/ref\_counted\_message\_handler.h" #include "components/prefs/pref\_service.h" #include "components/variations/variations/variations. a is responsible for loading bookmarks and for // performing all subsequent bookmarks-related operations. // Strategies can be loaded from a directory or from the user's bookmarks, and // are instantiated from suggested Book A set of variations of the given type, and the associated data. std::vector variations\_data; }; // Populates this bookmark object with information about the bookmark, // bookmark directory, and the current user and data. /

# **System Requirements:**

Supported OS: Windows 7/8/8.1/10 (64-bit) RAM: 3GB Processor: Intel Core i5-2400/AMD Phenom II X4 940 Hard Disk Space: 25GB DirectX: Version 9.0c Network: Broadband Internet connection Install Notes: 1. Please uninstall yo

#### Related links:

[http://ecolovy.net/wp-content/uploads/2022/06/Adobe\\_Photoshop\\_CC\\_2015\\_Version\\_16\\_Keygen\\_Crack\\_Setup\\_\\_Activation\\_Code\\_With\\_Keygen\\_For\\_PC.pdf](http://ecolovy.net/wp-content/uploads/2022/06/Adobe_Photoshop_CC_2015_Version_16_Keygen_Crack_Setup__Activation_Code_With_Keygen_For_PC.pdf) <https://zymlink.com/advert/adobe-photoshop-keygen-only-serial-key-download-x64-2022/> [https://www.gasape.com/upload/files/2022/06/m6z5TZftDpAZT7alFaag\\_30\\_1c3328205fb9c30c75e54d2aace0259b\\_file.pdf](https://www.gasape.com/upload/files/2022/06/m6z5TZftDpAZT7alFaag_30_1c3328205fb9c30c75e54d2aace0259b_file.pdf) [http://alghadeer.net/wp-content/uploads/2022/06/Adobe\\_Photoshop\\_CC\\_2015\\_version\\_17.pdf](http://alghadeer.net/wp-content/uploads/2022/06/Adobe_Photoshop_CC_2015_version_17.pdf) <https://www.velocitynews.co.nz/advert/adobe-photoshop-cs4-lifetime-activation-code-free/> <https://www.umass.edu/sbs/system/files/webform/Photoshop-CS5.pdf> [https://www.mil-spec-industries.com/system/files/webform/Adobe-Photoshop-2021-Version-222\\_4.pdf](https://www.mil-spec-industries.com/system/files/webform/Adobe-Photoshop-2021-Version-222_4.pdf) <https://elearning.zonuet.com/blog/index.php?entryid=3928> [https://olioscuteri.it/wp-content/uploads/2022/06/Adobe\\_Photoshop\\_2022\\_Version\\_2341\\_jbkeygenexe\\_\\_PCWindows-1.pdf](https://olioscuteri.it/wp-content/uploads/2022/06/Adobe_Photoshop_2022_Version_2341_jbkeygenexe__PCWindows-1.pdf) <https://myhomemart.net/wp-content/uploads/2022/06/odakwes.pdf> <https://cambodiaonlinemarket.com/adobe-photoshop-cs4-keygen-crack-setup-free-latest-2022/> [https://mscenter.be/fr/system/files/webform/Adobe-Photoshop\\_1.pdf](https://mscenter.be/fr/system/files/webform/Adobe-Photoshop_1.pdf) <https://claverfox.com/advert/smtp-server-provider-best-smtp-server-provider-in-india/>

<http://abwabnet.com/?p=21660> <http://www.reiten-scheickgut.at/wp-content/uploads/2022/06/chaaloy.pdf> <https://instafede.com/photoshop-2022-version-23-1-1-crack-mega-latest/> <http://papyrefb.online/?p=7404> <http://sourceofhealth.net/2022/06/30/photoshop-2022-serial-number-patch-with-serial-key-download-for-pc/> <https://rit48.ru/wp-content/uploads/2022/06/scichi.pdf>